# マルチメディアプログラミングによる **- 基本的分布の乱数発生プログラ.**

岡村好庸\*,岩田佳治\*\*,春山和男\*

## A software for generating the basic distributions of random numbers by multi-media programing

Yoshinobu OKAMURA, Yoshiharu IWATA and Kazuo HARUYAMA

### Abstract

A software for generating the basic distributions of random numbers such as uniform distribution in an arbitrary region, normal distribution, exponential distribution and Poisson distribution is developed by using Visual Basic (version 4), which we call multi-media prograrning language. Those distributions are obtained by redistributing the random numbers of generatig function RND. The results can be compared with the theoretical curves and give the good agreements.

### 1. はじめに

 プログラミング言語には一般に乱数を発生させ る関数が用意されている. Visual BasicではRND が0以上1未満の値を返す乱数発生関数である. た だし初期シード値が変わらない限り,一連のRND 関数が返す乱数系列は同じになるので,使用にあ たりシステムタイマーから新しいシード値を取得 して乱数ジェネレータを初期化する方法が通常用 いられる. これにはRandomizeステートメントを

(1998年9月24日受理)

実行するとよい1). このように得られた乱数系列 は区間[0,1)の一様疑似乱数となる. しかし自然に 生じる現象や人為的現象などをシミュレーション する場合には一様分布以外の特定分布をもつ乱数 が必要とされることが多いが,このような乱数発 生関数は通常用意されていない. 我々はこのRND 関数が返す疑似乱数系列を利用して任意区間にお ける一様分布,正規(ガウス)分布,指数分布,ポア ソン分布をもつ乱数発生プログラムを作成し,そ の分布が理論値と良い一致をすることを検証した.

<sup>\*</sup>宇部工業高等専門学校電気工学科

<sup>\*\*</sup>宇部工業高等専門学校 電気工学科, 現在 NHK

### 2. 基本的分布と乱数発生

 任意区間の一様分布,正規分布(ガウス分布),指 数分布,ポアソン分布などは基本的分布と呼ばれ る. 確率現象や物理現象にはこれらのどれかの分 布を用いて記述することが妥当と考えられるもの が数多く存在する. 例えば容器内の理想気体の速 度分布は正規分布(統計物理ではマクスウェルの速 度分布と一般に呼ばれる)にしたがう<sup>2)</sup>. 待ち行列 ではM/M/1(oo)モデルがよく用いられるが,これ は到着分布がポアソン分布でサービス時間が指数 分布の場合にあたる3). またポアソン分布はまれに しか起こらない現象が一定時間内に起こる回数を 記述するので,デジタルエレクトロニクスの物理 的限界に関して不純物のランダムフラクチュエー ションの議論でも用いられている4). また日常生 活の中で時間に関して発生する多くの確率的事象 は指数分布に従うことが知られている. このよう な現象を解析する際に確率を用いて数学的に解析 するだけでなく,乱数を利用してシミュレーション を行うことによりさらに詳しい解析が可能となる. しかし上記分布を発生させる関数は通常用意され ていないので,0から1の範囲の一様乱数を発生さ せる関数RNDを利用してこれらの分布をする乱 数発生関数をプログラムする必要がある. 次にそ の手順3)とプログラムにっき述べる.

#### 2. 1 任意区間の一様分布

区間[α,b)の一様分布は

$$
f(x) = \begin{cases} \frac{1}{b-a} & a \leq x < b \\ 0 & x < a \not\equiv \text{that } x \geq b \end{cases}
$$
 (2.1.1)

と表わされる. ここで,f(x)を確率密度関数と呼 ぶ. 累積分布関数はこのとき

$$
F(x) = \int_0^x f(x) dx
$$
  
= 
$$
\begin{cases} 0 & x < a \\ \frac{x-a}{b-a} & a \le x < b \\ 1 & x \ge b \end{cases}
$$
 (2.1.2)

 $\zeta$ となる. この分布の平均 $\mu$ , 標準偏差 $\sigma$ は

$$
\mu = \int_{-\infty}^{\infty} x f(x) dx
$$

$$
= \frac{b+a}{2} \qquad (2.1.3)
$$
  

$$
\sigma = \sqrt{\int_{-\infty}^{\infty} (x-\mu)^2 f(x) dx}
$$
  

$$
= \frac{b-a}{2\sqrt{3}} \qquad (2.1.4)
$$

となり,平均と標準偏差が与えられると一様分布 の上下限が

$$
a = \mu - \sqrt{3}\sigma \qquad (2.1.5)
$$

$$
b = \mu + \sqrt{3}\sigma \qquad (2.1.6)
$$

と求められるが本プログラムでは直接に一様分布 の上下限を入力する. さて,0と1の間の乱数発生 関数RNDを任意の区間[a,b)の一様分布に変換す るにはF(x)にRNDを代入して

$$
RND = \frac{x-a}{b-a} \qquad (2.1.7)
$$

すなわち

$$
x = (b-a)\text{RND} + a \qquad (2.1.8)
$$

とすればよい.

図1はこの分布発生のための入力画面である.

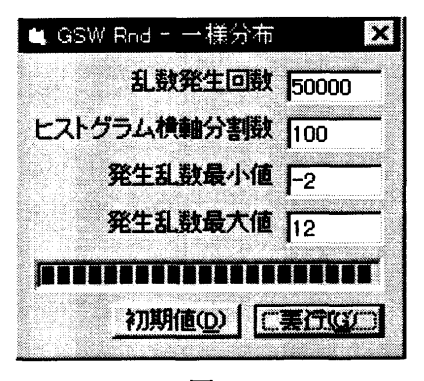

図1

この例では $a=-2, b=12$ の区間で一様乱数を 50000回発生させ,その分布を図示するためのヒス トグラムの分割数を100とするように設定してい る. 図2は実行後の乱数値の分布を表わす. 1%の 横線は理論値である.

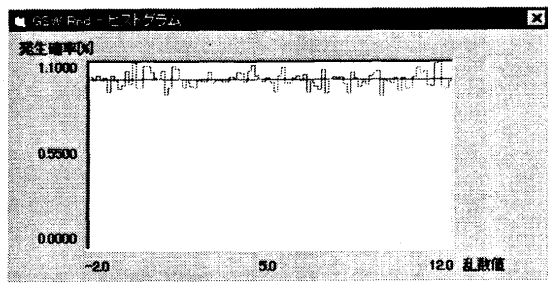

図2

バラツキはあるがほぼ一様な分布が発生している. バラツキは乱数発生回数をふやすことにより減少 する.

#### 正規分布 (ガウス分布)  $2.2$

正規分布の確率密度関数は

$$
f(x) = \frac{1}{\sigma\sqrt{2\pi}}e^{-(x-\mu)^2/2\sigma^2}
$$
 (2.2.1)

である.  $\mu$ はxの平均値であり、 $\sigma$ はxの標準偏差 である. 正規分布の乱数を作成するためにn個の 独立した[0,1)の一様分布を考え、そのi番目の分 布の確率変数, 平均, 標準偏差をそれぞれ $r_i, \mu_i^*, \sigma_i^*$ とする. n個の独立した[0,1]の一様分布は明らか に同じ平均と標準偏差をもつ. これらは, (2.1.3), (2.1.4)式を用いて

$$
\mu_i^* = \frac{1}{2} \tag{2.2.2}
$$

$$
\sigma_i^* = \sqrt{\frac{1}{12}} \tag{2.2.3}
$$

と得られる. 次にこれら確率変数の和をとり、新た にで... riを確率変数とする分布を考える. これは  $n \, \&$ 大きくすると中心極限定理により、平均 $\mu^* =$  $\sum_{i=1}^n \mu_i^*$ , 分散 (標準偏差の2乗)  $(\sigma^*)^2 = \sum_{i=1}^n (\sigma_i^*)^2$ の正規分布に近づく. したがってn個の独立し た $[0,1)$ の一様分布を用いると、 $\sum_{i=1}^{n} r_i$ の平均, 分 散は

$$
\mu^* = \sum_{i=1}^n \mu_i^* = \frac{n}{2} \qquad (2.2.4)
$$

$$
(\sigma^*)^2 = \sum_{i=1}^n (\sigma_i^*)^2 = \frac{n}{12} \qquad (2.2.5)
$$

となる. 確率変数 zをつぎのように導入する.

$$
z = \frac{\sum_{i=1}^{n} r_i - \frac{n}{2}}{\sqrt{\frac{n}{12}}} \tag{2.2.6}
$$

このとき、zは平均0、標準偏差1の正規分布をす る. したがって平均μ、標準偏差σが与えられてい るときの確率変数xはzと

$$
z = (x - \mu)/\sigma \qquad (2.2.7)
$$

のように関係付けられ

$$
x = z\sigma + \mu
$$
  
= 
$$
\frac{\sum_{i=1}^{n} r_i - \frac{n}{2}}{\sqrt{\frac{n}{12}}} \sigma + \mu
$$
 (2.2.8)

となる. すなわち. n を決めてRND(= ri)の和を 計算して、上式より平均μ、標準偏差σの正規分布 をもつ乱数 x を計算すればよい.

図3はこの分布発生のための入力画面である.

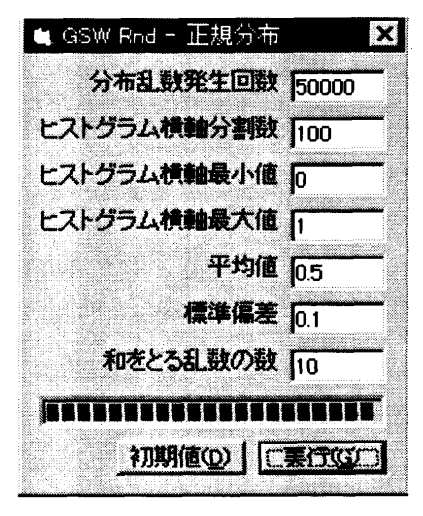

図3

この例では一様乱数10個の和をとり1個の乱数と して50000回発生させ、その分布を図示するため のヒストグラムの分割数を100とする. 平均値0.5, 標準偏差0.1なので分布図は0と1の間でプロット するように設定している. 縦軸のスケールはデー タから自動的に設定される. 図4は実行後の乱数 値の分布と理論曲線を表わす. 理論曲線は(2.2.1) 式を分割間隔でスケールして描かれている.

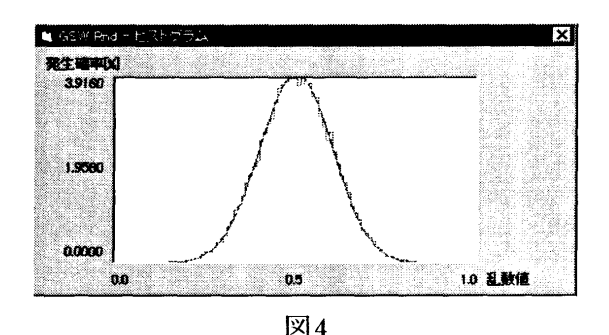

一様分布と同様バラツキは乱数発生回数をふやす ことにより減少する.

#### 2. 3 指数分布

指数分布の確率密度関数f(x)は

$$
f(x) = \alpha e^{-\alpha x} \qquad (\alpha > 0, x \ge 0) \quad (2.3.1)
$$

である. したがって,累積分布関数F(x)は

$$
F(x) = \int_0^x f(x)dx = 1 - e^{-\alpha x} \qquad (2.3.2)
$$

となる. 平均μ,標準偏差σはそれぞれ

$$
\mu = \int_0^\infty x f(x) dx = \frac{1}{\alpha} \qquad (2.3.3)
$$

$$
\sigma = \sqrt{\int_0^\infty (x - \mu)^2 f(x) dx} = \frac{1}{\alpha} \qquad (2.3.4)
$$

指数分布にしたがう乱数を作成するには, $0 < F(x)$ <  $1 \text{ } h \text{ } 60 \leq 1-F(x) \leq 1 \leq k \leq 0$ で, 区間 $[0,1)$ の  $-\n$ 様乱数RNDを1 -  $F(x)$ に等しいとおく. この 結果

$$
RND = 1 - F(x) = e^{-\alpha x}
$$
 (2.3.5)

すなわち

$$
x = -\frac{1}{\alpha} \ln(\text{RND}) = -\mu \ln(\text{RND}) \qquad (2.3.6)
$$

となる.

図5はこの分布発生のための入力画面である.

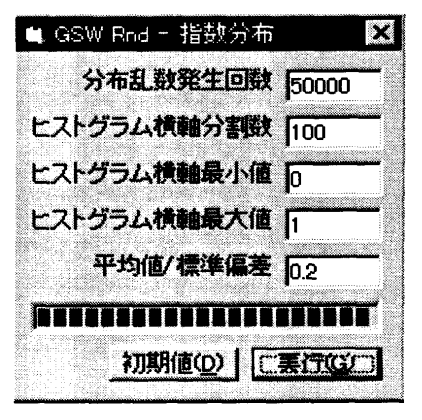

図5

指数分布では平均値と標準偏差が同じ値となるの で、ここでは0.2としている. 乱数を50000回発生 させ,その分布を図示するためのヒストグラムの分 割数を100とする. 分布図は0と1の間でプロット するように設定している. 縦軸のスケールはデー タから自動的に設定される. 図6は実行後の乱数 値の分布と理論曲線を表わす. 理論曲線は(2. 3. 1) 式を分割間隔でスケールして描かれている.

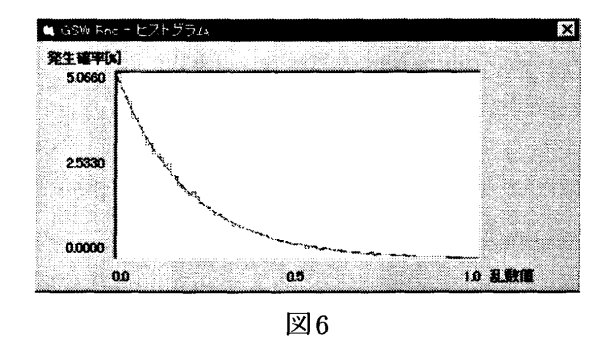

一様分布と同様バラツキは乱数発生回数をふやす ことにより減少する.

#### 2.4 ポアソン分布

単位時間内に事象が $n \Box$ 発生する確率 $P(n)$ が

$$
P(n) = \frac{e^{-\alpha} \alpha^n}{n!} \quad (\alpha > 0, \ n = 0, 1, 2, \cdots)
$$
\n(2.4.1)

で表されるとき,これをポアソン分布という. ここ で事象が0回,1回,2回,. . . と発生する確率はαの 関数である. 平均μ,標準偏差σはそれぞれ

$$
\mu = \sum_{n=0}^{\infty} nP(n) = \alpha \qquad (2.4.2)
$$

$$
\sigma = \sqrt{\sum_{n=0}^{\infty} (n - \mu)^2 P(n)} = \sqrt{\alpha} (2.4.3)
$$

となる. ポアソン分布に従う乱数を発生させるに は指数分布とポアソン分布の関係を用いる. 単位 時間内にn人が到着する確率がポアソン分布P(n) に従うとする. このとき単位時間内に平均α人が  $\mathbf{D}$ 着するので、T時間当たりの平均到着人数は $\alpha T$ 人となりT時間内に到着する人数がn人である確 率は

$$
P_T(n) = \frac{e^{-\alpha T} (\alpha T)^n}{n!} \tag{2.4.4}
$$

となる. 従って,T時間内に一人も到着しない確率  $P_T(0)$ は

$$
P_T(0) = e^{-\alpha T} \tag{2.4.5}
$$

次に, 到着間隔の確率密度関数 f(t) を導入する. 即 ち次の人がT時間内に到着する確率 $P_{\text{arrive}}$ , 到着 しない確率 Pnotarriveは確率密度関数を用いて次の ように表される.

$$
P_{arrive} = \int_0^T f(t)dt \qquad (2.4.6)
$$

$$
P_{\text{nontrive}} = 1 - \int_0^T f(t)dt \quad (2.4.7)
$$

 $T$ 時間内に一人も到着しない確率 $P_T(0)$ は、ある人 が到着後次の人がT時間内に到着しない確率 $P_{not arrive}$ に等しいので,  $P_T(0) = P_{not arrive}$ . これより,

$$
f(t) = \alpha e^{-\alpha t} \tag{2.4.8}
$$

が得られる. すなわち,到着分布がポアソン分布に 従うとき,相続く到着間隔分布は指数分布に従う. したがって,単位時間当たりに平均α人到着するポ アソン分布は,平均到着間隔1/αの指数分布に従う ので、その指数分布乱数 $t_1, t_2, t_3, \cdots$ を次々に発生 させて次の関係を満たすηを求めればよい.

$$
\sum_{i=1}^{n} t_i \le 1 < \sum_{i=1}^{n+1} t_i \tag{2.4.9}
$$

ここでnが単位時間に到着する人数であり、ポア ソン分布となる. i番目の一様乱数(RND)<sub>i</sub>を用い て、平均到着間隔1/ $\alpha$ の指数分布乱数 $t_i$ は

$$
t_i = -\frac{1}{\alpha} \ln(\text{RND})_i \tag{2.4.10}
$$

となるので

$$
\sum_{i=1}^{n} \ln (RND)_{i} \ge -\alpha > \sum_{i=1}^{n+1} \ln (RND)_{i}
$$
\n(2.4.11)

 $(RND)_1 \cdots (RND)_n \geq e^{-\alpha} > (RND)_1 \cdots (RND)_{n+1}$  $(2.4.12)$ 

すなわち,ポアソン分布の平均μ=αを入力して,  $-$ 様乱数を発生させ,その積が $e^{-\alpha}$ より小さくなる ときの(乱数発生回数一1)をポアソン分布の確率変 数nとする.

図7はこの分布発生のための入力画面である.

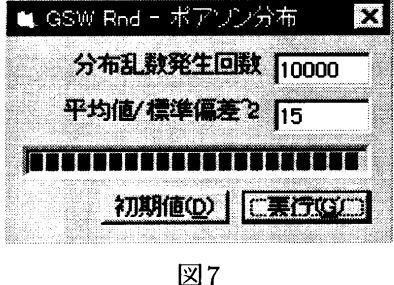

ポアソン分布では平均値と標準偏差の2乗が同じ値 となり,ここでは15としている. 整数乱数を10000 回発生させ,その分布を縦棒で図示する. 縦軸と横 軸の最大値は発生乱数から自動的に設定されてい る. 図8は実行後の乱数値の分布と理論曲線(2. 4. 1) 式を表わす.

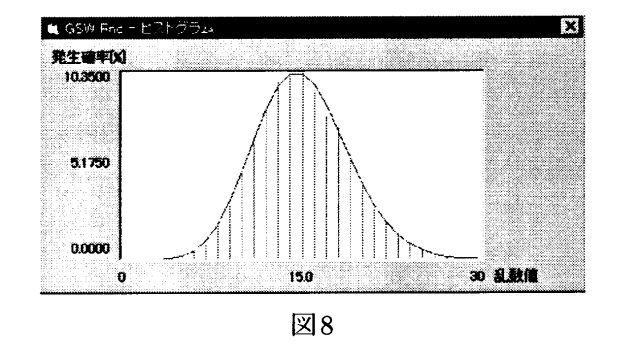

縦棒の分布は理論曲線によく一致している.

#### 3. まとめ

 任意区間における一様分布,正規(ガウス)分布, 指数分布,ポアソン分布の乱数を発生するプログ ラムをVisual Basic V.4 を用いて作成し、その実 行結果を理論値と比較した. 分布を特徴付けるパ ラメータとして,原則的に平均値及び標準偏差を 選んだ. 図2,4,6,8で示されるように十分満足のい く分布が得られている. 理論値からのバラツキは 分布乱数の発生回数を増やすことで小さくできる. 但し乱数系列には周期があるので,原則として周 期以内の発生回数を用いる必要があると思われる. これらのプログラムを関数化することにより様々 なシミュレーションに応用することが可能となる.

 最後にプログラム作成にあたって留意した点を 述べる. 1. 理論値のグラフ表示により発生乱数分 布の検証を容易にした. 2. ヒストグラムの縦軸最 大値は自動的に設定されるようにした. 3. ヒスト グラムの表示領域を指定することにより,見たい 範囲を調整できるようにした. 4. 実行経過が分か るようにプロセスバーを導入した. 5. その他処理 速度低下を防ぐ工夫をした. これらの詳細はソー スプログラムとして文献5)に収録してある.

謝辞

 本研究にあたり,基本的分布を含む様々な確率 分布につき詳しい調査をしていただいた津田智寛 氏に感謝いたします.

参考文献

- 1) Microsoft Visual Basic ランゲージリファレン ス (マイクロソフト, 1995) pp. 732-733 p.686.
- 2) 藤田重次:統計熱物理学 (裳華房, 1989) pp. 19-29.
- 3)木村春彦,大薮多可志:情報科学概論(共立出 版) pp135-160.
- 4) R. W. Keyes: Proceedings of the IEEE 63 (1975) 740.
- 5)岩田佳治,津田智寛:確率分布発生プログラム の開発とうンダムウォークス(宇部高専電気 工学科卒業研究論文,1997年度).